*О.В. Придатко* 

*(Львівський державний університет безпеки життєдіяльності, м.Львів) А.Г. Ренкас, к.т.н, доцент (МНС України, м.Київ) Т.Є. Рак, к.т.н., доцент, М.І. Сичевський (Львівський державний університет безпеки життєдіяльності, м.Львів)*

## **ІНТЕРАКТИВНІ ДІАЛОГОВІ СИСТЕМИ ТЕСТУВАННЯ ПРИ ПІДГОТОВЦІ ФАХІВЦІВ ЦИВІЛЬНОГО ЗАХИСТУ**

*Постановка проблеми.* Одним з найбільш перспективних напрямів розвитку та вдосконалення системи освіти залишається широке використання сучасних інформаційно-телекомунікаційних технологій, які подають широкі можливості для розробки та впровадження нових методів навчання, вдосконалення способів подання та представлення інформації, оцінку засвоєння теоретичного матеріалу та практичних навичок тощо.

Одним з найважливіших елементів освітнього процесу є оцінювання рівня знань та практичних навичок. У сучасній системі контролю за якістю знань здебільшого переважають так звані «традиційні» форми прийому заліків та іспитів, відпрацьовані сотнями років в освітніх системах різних країн. Незважаючи на те, що за час свого функціонування традиційний контроль знань зазнав значних організаційних змін, його суть залишилася тією ж самою – оцінку знань у кожному конкретному випадку здійснює людина-екзаменатор (або група екзаменаторів). Ця система добре відома і проаналізована в наукових працях багатьох дослідників [1]. Їй притаманні ряд недоліків: суб'єктивність оцінювання; обмеженість часу; великі фізіологічні та психологічні навантаження на випробовуваних; відсутність у студентів стимулу до систематичної самостійної роботи тощо. Тому педагогами постійно ведеться пошук нових методів та створення нових засобів проведення якісного,

об'єктивного та оперативного оцінювання знань. Однією з найбільш впроваджуваних методик оцінювання знань є тестування.

*Аналіз останніх досліджень.* Проблеми використання тестів в навчальному процесі досліджувались і досліджуються вченими в різних аспектах: обґрунтування ефективності тестових методик контролю (В.С. Аванесов, В.П. Безпалько, М.М. Олійник, А.І. Ягодзінський, Т.А. Ільїна, Г.Ю. Князєва, С.П. Суворов, Н.Ф. Тализіна та інші); визначення теоретичних проблем контролю як одного з методів педагогічного стимулювання (І.Є. Булах, Н.М. Буринська, Н.Д. Наумов, Л.П. Одерій, М.М. Ржецький, В.Л. Рисс, Н.Ф. Тализіна) та ін.

Безпосередньо у Львівському державному університеті безпеки життєдіяльності тестові методики оцінювання знань з використанням інформаційно-комунікаційних технологій застосовуються вже тривалий час. Зокрема, розроблена спеціальна клієнт-серверна програма для проведення тестового державного іспиту, яка використовується вже понад 5 років. З 2006 року впроваджується віртуальне навчальне середовище «Віртуальний університет», яке на даний момент містить понад 100 електронних навчальних курсів, кожен з яких має контрольні тести, тести для самоконтролю та підсумкові тести. Останнім здобутком у цьому напрямі стало впровадження інтерактивної діалогової тестової системи Smart Senteo.

*Формування цілей роботи.* В процесі впровадження інтерактивної діалогової тестової системи Smart Senteo виникло ряд питань, які дещо стримували інтеграцію системи в освітній простір університету. Зокрема питання сприйняття студентами новітніх засобів контролю знань, також відношення до таких засобів самих викладачів, і, крім того, зручність використання системи у навчальному процесі Львівського державного університету безпеки життєдіяльності, є не вирішеним. Тому ціллю даної роботи є розгляд методичних підходів до використання тестових систем в навчальному процесі.

*Основна частина.* Мобільна інтерактивна діалогова тестова система Smart Senteo є програмно-апаратною системою, розробленою компанією SMART Technologies. У комплект системи входять 32 дистанційних пульти, передавач та програмне забезпечення SMART Notebook і SMART Response. Система є мобільною, може використовуватись в будь-якій аудиторії, та водоночас дає можливість забезпечити двосторонній зв'язок викладача з аудиторією під час заняття. Для її підключення необхідний стаціонарний комп'ютер або ноутбук з встановленим відповідним програмним забезпеченням.

Для роботи з системою викладачеві необхідно створити свій обліковий запис та зберегти його на жорсткому диску комп'ютера або переносному електронному носієві. Після цього формуються списки навчальних груп, які можуть бути імпортовані з формату «.xls». Кожному користувачеві (курсанту, студенту) присвоюється ідентифікаційний номер, є можливість введення його електронної адреси та інших реєстраційних даних. Після завершення роботи з системою протоколи зберігаються у файлі викладача або експортуються в формати «.html» чи «.xls». Це дає змогу проводити детальний аналіз успішності групи та рівня засвоєння навчального матеріалу.

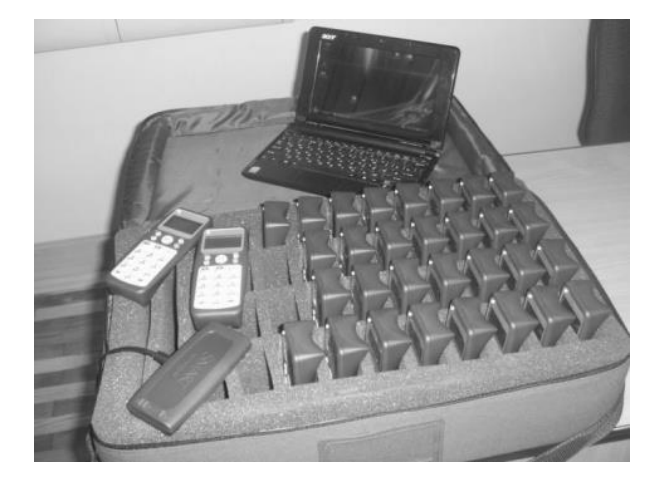

*Рис. 1. Комплект інтерактивної діалогової системи Smart Senteo*

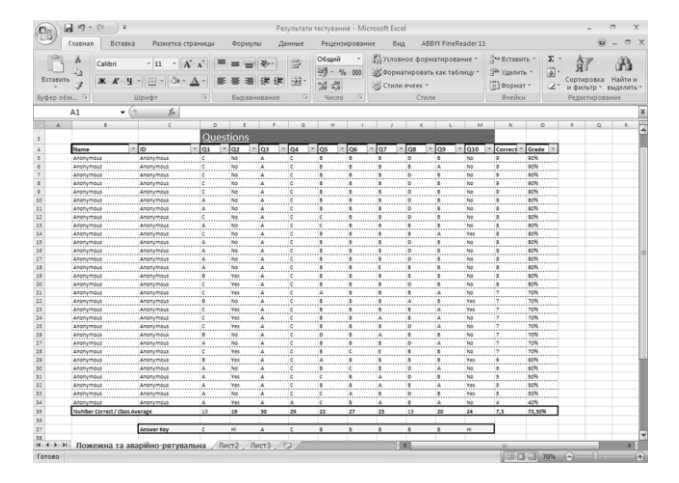

*Рис. 2. Протокол результатів анонімного тестування у форматі «.xls»*

Нами запропоновано методику використання інтерактивних діалогових систем у поєднанні з іншими технічними засобами навчання під час проведення практичних та теоретичних занять із спеціальних технічних дисциплін. Ця методика була випробувана при вивченні дисциплін «Автомобільна підготовка», «Пожежна та аварійно-рятувальна техніка» та ряді інших дисциплін з курсантами й студентами Львівського державного університету безпеки життєдіяльності.

Під час вивчення вищезгаданих дисциплін передбачається проведення лекційних, семінарських та практичних заняттях, на яких широко використовуються інтерактивні та мультимедійні засоби і, зокрема, інтерактивна діалогова система Smart Senteo.

Відомо, що під час лекції, коли студент тільки слухає викладача, він засвоює 5 % навчального матеріалу, під час читання навчальної літератури – 10 %, у процесі роботи з відео- та аудіоматеріалами – 20 %, за умови наявності демонстрацій – 30 %, беручи участь у дискусії – 50 %, виконуючи практичні завдання – 75 %, а коли відразу застосовує набуті знання – 90 % [2]. Як бачимо, пасивні методи навчання мають значно нижчу ефективність порівняно з активними та інтерактивними. Особливо цінним інтерактивне навчання є тому, що під час його реалізації студенти навчаються ефективній роботі в групі, колективі.

Найкраще розкрити можливості використання інтерактивних засобів навчання дає можливість лекція із застосуванням зворотного зв'язку (інтерактивна лекція). Якщо лектор іде традиційним шляхом, то це дещо нагадує лекцію-бесіду з тією різницею, що максимальне навантаження при відповіді на запитання припадає на самих слухачів (курсантів, студентів). Взагалі, при підготовці і проведенні інтерактивних лекцій бажано заздалегідь роздати необхідний дидактичний матеріал, методичні рекомендації для вивчення теми тощо. Лектор же з'ясовує, наскільки зрозуміло те, що опрацьовувалося самостійно, і коментує найбільш складні місця.

Використання системи Smart Senteo дає змогу більш поглиблено аналізувати рівень засвоєння навчального матеріалу при проведенні лекційного заняття. Для цього у презентацію лекційного матеріалу за допомогою WEBпосилань рівномірно інтегруються поодинокі тестові запитання, які дозволяють

визначити, як група сприйняла той чи інший матеріал (рис. 3). При цьому можна не реєструвати студентів за прізвищами, а провести анонімне тестування. Як показав досвід, при анонімному опитуванні студенти дають більш об'єктивні відповіді. У випадку, якщо тестування виявило прогалини у знаннях з викладеного питання, лектор повертається до нього і пояснює більш поглиблено.

Крім того, в кінці лекції викладач пропонує студентам пройти узагальнюючий тест з усього матеріалу, який розглядався протягом заняття. Це дає можливість підвести підсумки та детально проаналізувати як група працювала протягом всієї лекції, який матеріал був висвітлений недостатньо. Студенти, які отримали найбільш позитивні результати за тестування, можуть стимулюватись додатковими балами за роботу на занятті.

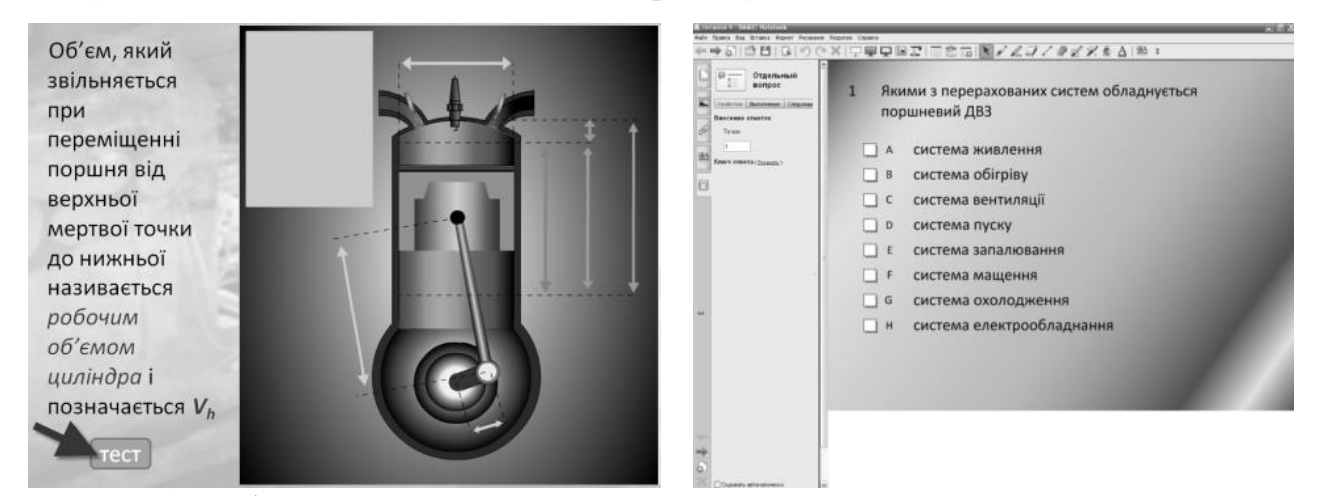

*Рис. 3. Робочі вікна презентації лекції з посиланням на проміжне тестове завдання та програмного забезпечення Smart Response*

Позитивні сторони такої лекції очевидні. По-перше, долається перша вада, за яку критикують лекції: студент перестає бути пасивним спостерігачем, а готується не тільки до семінарських і практичних занять, але й до лекції. Подруге, вдається здійснювати диференційований підхід, діагностуючи рівень обізнаності в темі. По-третє, з'являється час на детальний розгляд найбільш складних моментів лекції, оскільки не потрібно надиктовувати основні положення і визначення – вони вже зафіксовані в конспектах [3].

Система Smart Sentеo може активно використовуватись і під час практичних та семінарських занять. Розглянемо можливості її використання під час вивчення Правил дорожнього руху. В даному випадку вона працює в поєднанні з інтерактивною дошкою. Для цього на кафедрі пожежної та аварійно-рятувальної техніки розроблений навчальний матеріал з використанням технологій html та Flash.

Під час опитування на інтерактивній дошці демонструються навчальні вправи з запропонованими дорожніми ситуаціями, які відображають вимоги того чи іншого розділу Правил дорожнього руху (рис. 4). За допомогою дистанційних пультів системи група висловлює свою думку з приводу рішення задачі, а студент, який знаходиться біля дошки, розв'язує задачу і обґрунтовує свою думку. Залежно від правильності розв'язку, з'являється можливість обговорити всі варіанти розвитку подій в задачі у формі диспуту.

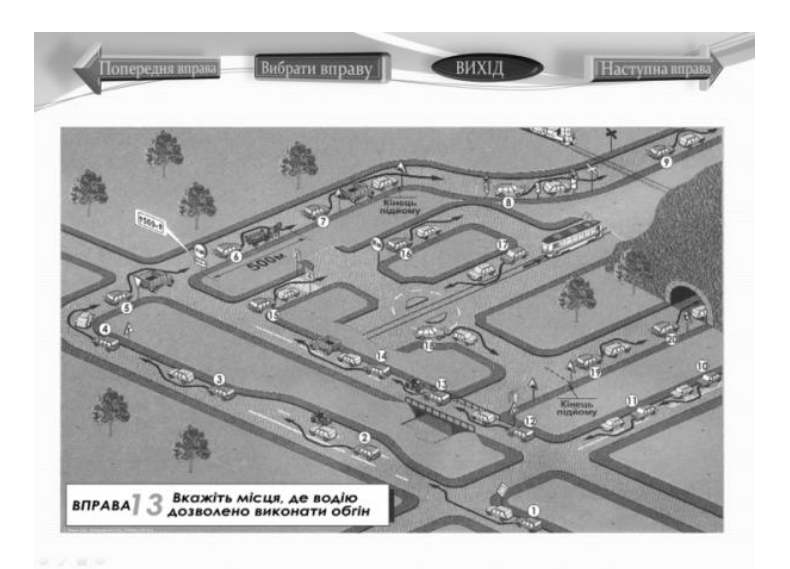

*Рис. 4. Робоче вікно інтерактивних вправ з вивчення Правил дорожнього* 

*руху*

Таким чином, розвиток технічних засобів навчання привів до того, що термін "техніка зворотного зв'язку" певною мірою втрачає своє абстрактне значення. Сучасні інтерактивні засоби навчання дають змогу контролювати рівень засвоєння навчального матеріалу. Наприклад, під час лекції може задаватися питання, а аудиторія обирати варіанти відповідей на нього (на кшталт того, як це відбувається у грі "Перший мільйон", коли звертаються до

залу по допомогу). Якісний аналіз відповідей сигналізує, наскільки правильно аудиторія розуміє те чи інше питання.

*Висновок.* Досвід використання мультимедійного навчального матеріалу та систем тестування під час проведення занять показує, що, по-перше, підвищується зацікавленість до викладеного матеріалу, виникає багато запитань, які ніколи не виникали при традиційному викладенні матеріалу, подруге, складний матеріал засвоюється швидше та легше. Крім цього, викладач отримує зворотній зв'язок від аудиторії і можна оцінити засвоєння матеріалу та сконцентрувати увагу на проблемних місцях.

## **Література**

1. Пометун О.І. Інтерактивні технології навчання: теорія і практика: / О.І.Пометун, Л.В.Пироженко. – К.: 2002. – 136 с.

3. Моісеєва Є.М. Методика проведення лекцій у Київському національному університеті внутрішніх справ. Методичні рекомендації: / Є.М. Моісеєва. – Київ: 2007.42 с.

<sup>2.</sup> Рак Т.Є., Ренкас А.Г., Сичевський М.І. Новітні форми та методи інтерактивного навчання у використанні мультимедійного навчального матеріалу //Зб. наук. Праць «Інформаційно-телекомунікаційні технології в сучасній освіті: досвід, проблеми, перспективи». – Випуск 2. Частина 1, 2009. – с. 244-248.

## Заявка

на участь у міжнародній

науково-практичній конференції

«Інформаційно-телекомунікаційні технології

в сучасній освіті: досвід, проблеми, перспективи»

(м.Львів, 12-14 листопада 2012 р.):

Прізвище Придатко Ім'я Олександр По батькові Володимирович Місце роботи Львівський державний університет безпеки життєдіяльності Науковий ступінь - Вчене звання - . Організація Кафедра пожежної та аварійно-рятувальної техніки Посада викладач Адреса м.Львів, вул.Клепарівська, 35, 79000 Телефон 0677690106 Е-mail [a\\_prydatko@ukr.net](mailto:a_prydatko@ukr.net) Планую виступити з доповіддю на засіданні секції Тема доповіді Інтерактивні діалогові системи тестування при підготовці кадрів цивільного захисту Потреба в технічних засобах мультимедійний проектор

Потреба в житні Немає